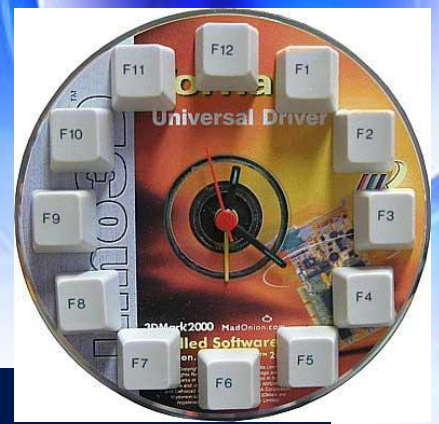

# **Урок по теме «Путешествие по клавишам»**

### **Цель урока: закрепление изученных навыков работы на компьютере и клавиатуре.**

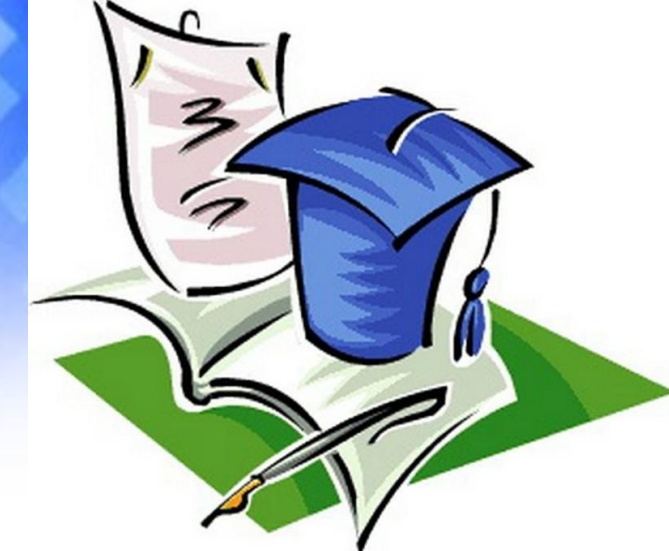

### **"***Когда человек не знает, к какой пристани он держит путь, для него ни один ветер не будет попутным***". Эпиграф урока**

S

 $\boldsymbol{b}$ 

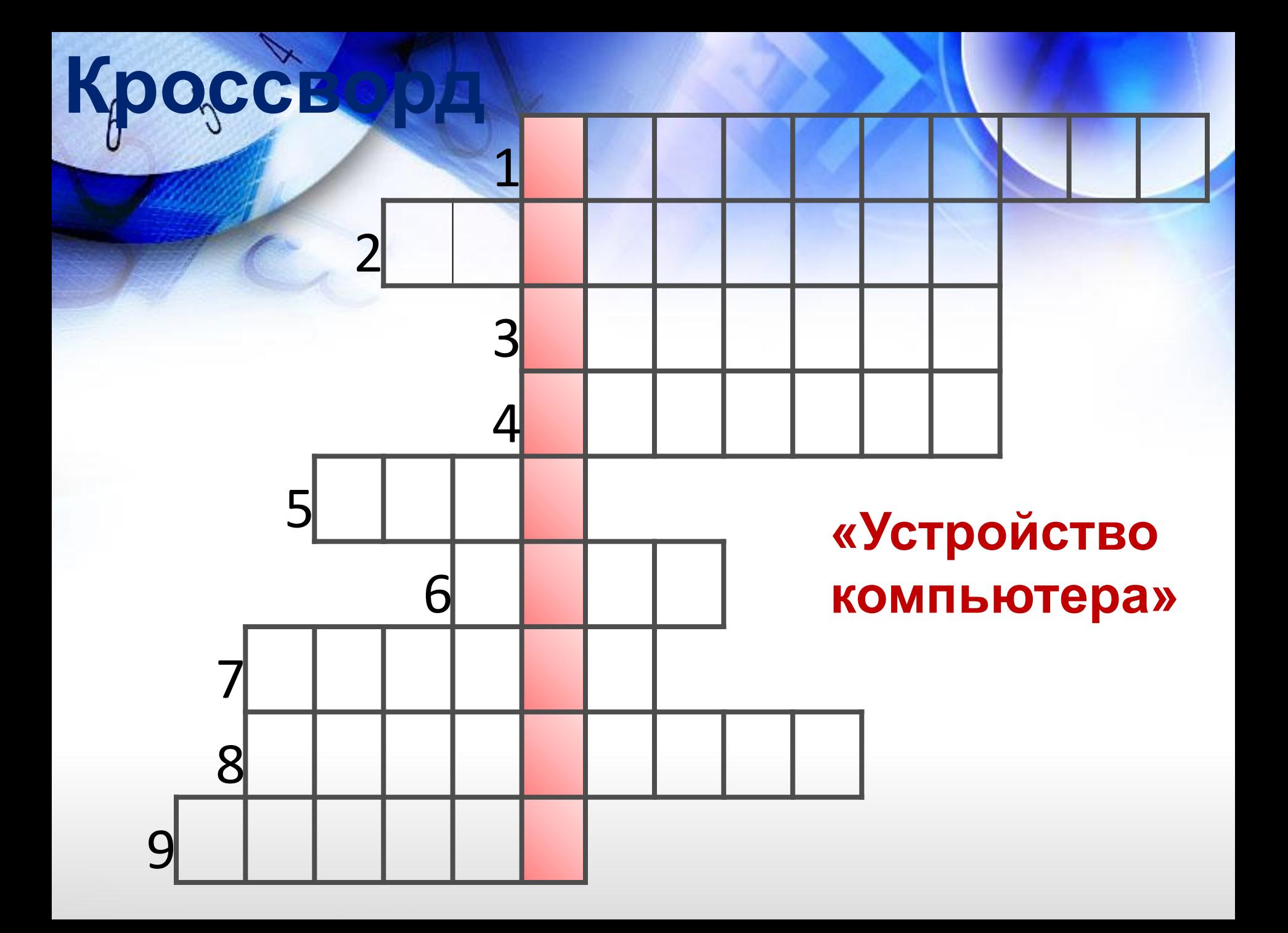

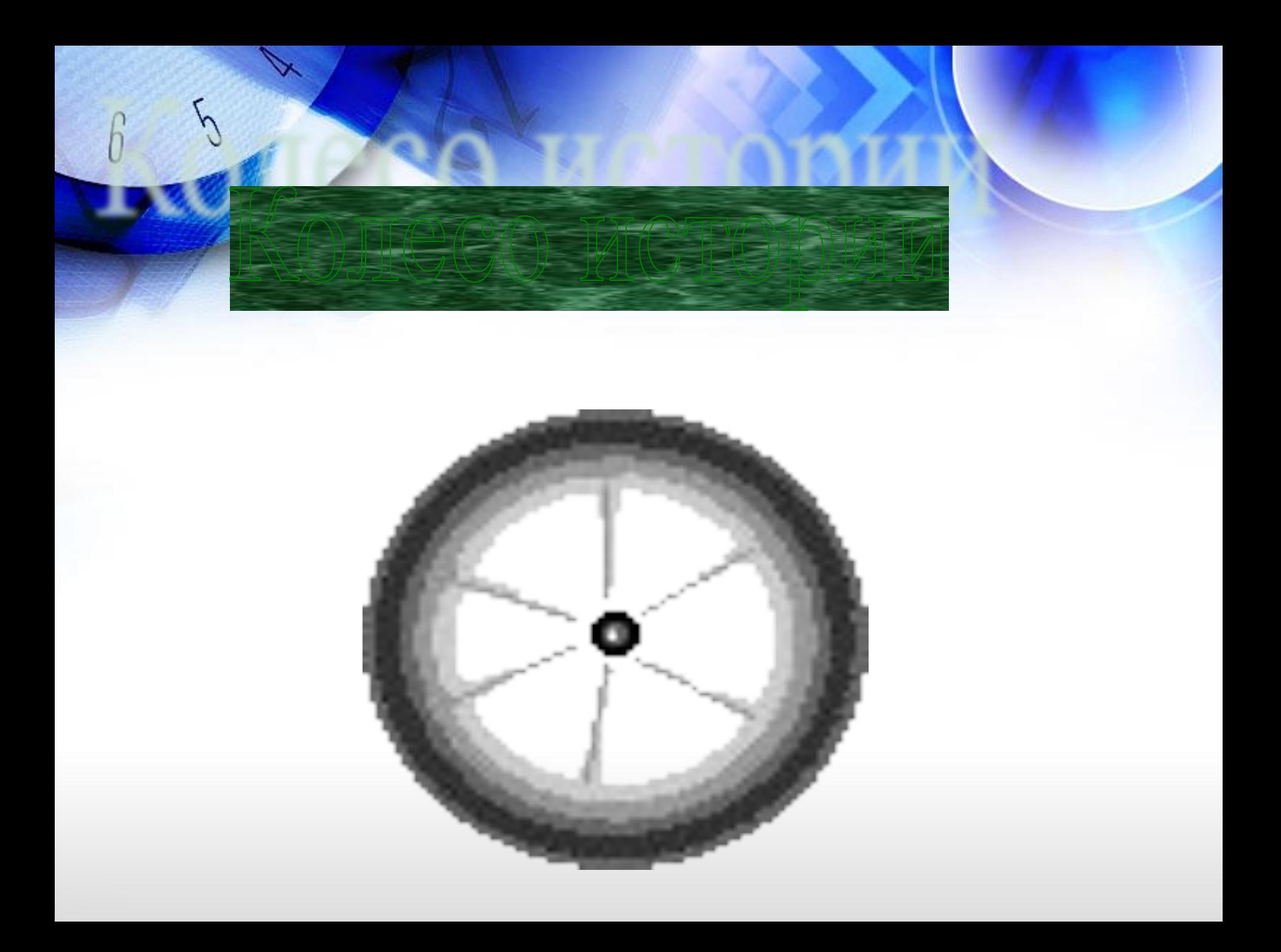

**Россия** Компьютер - вычислитель **Англия Computer - устройство для** математических расчетов Франция **Ordinateur - «Сортировщик» ФИНЛЯНДИЯ** Tietokone – «машина знаний» Китай «Дьян-нао» - «электронный мозг»

 $\boldsymbol{\delta}$ 

#### $\mathcal{S}$ **Шкала оценки**

**0-1 ошибка – 5 2-3 ошибки – 4 4-5 ошибок – 3 Более 6 - 2** 

**Ответы на тест 1. С 2. D 3. В 4. А 5. В 6. D 7. А 8. В 9. С**

## **Критерии для оценки**

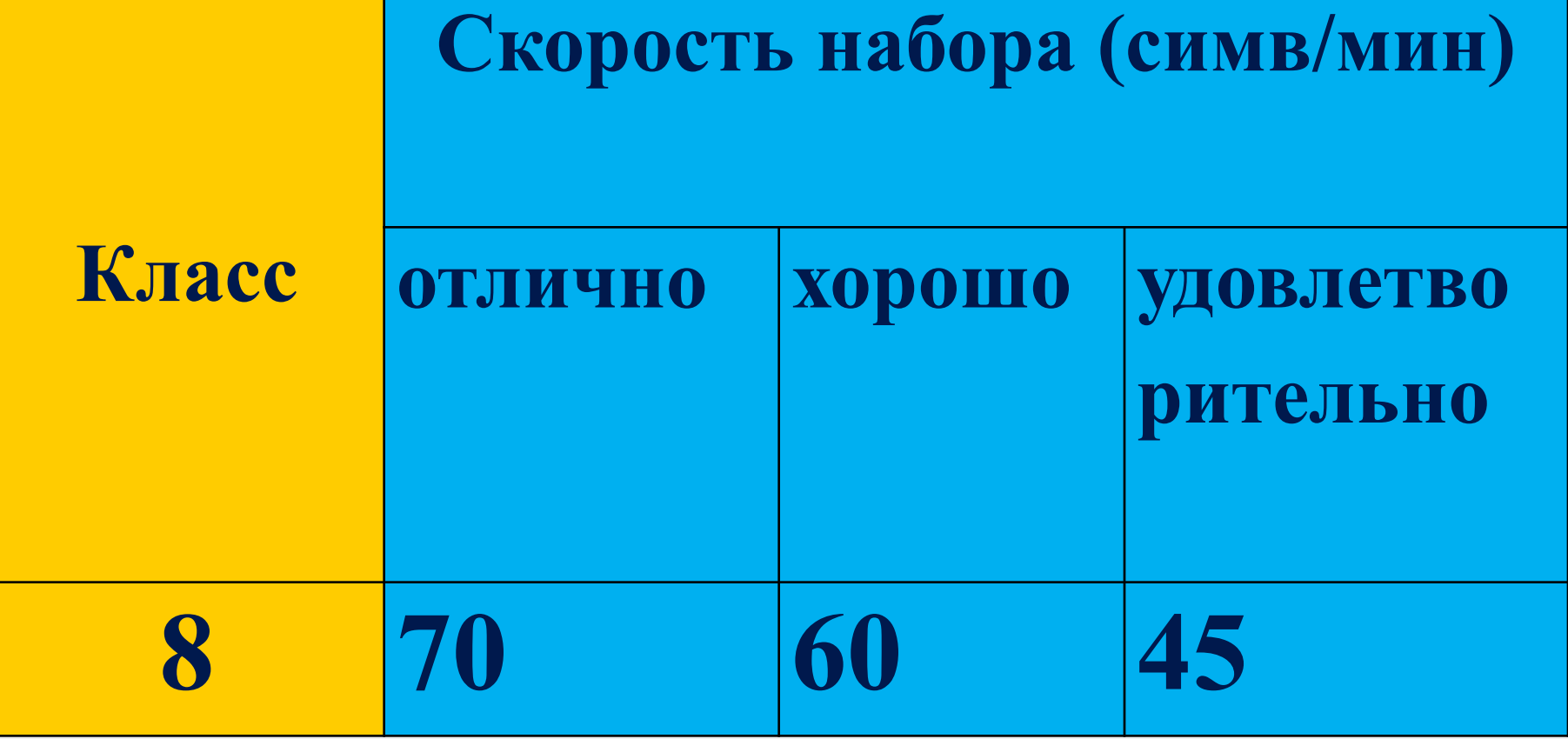

## **Итог урока**

**• • • • 1 • Хорошо понял тему и** *поработал на уроке*

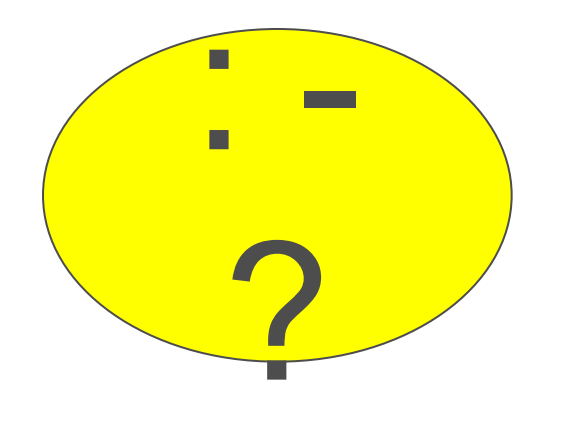

*Недостаточно хорошо Понял тему, поработал на уроке*

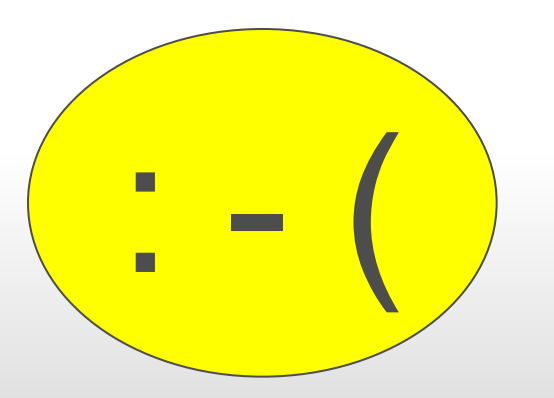

**: — ( ) Много нужно работать<br> — ( ) — Над данной темой** *Над данной темой*

## **Желаю удачи! Спасибо за урок!**

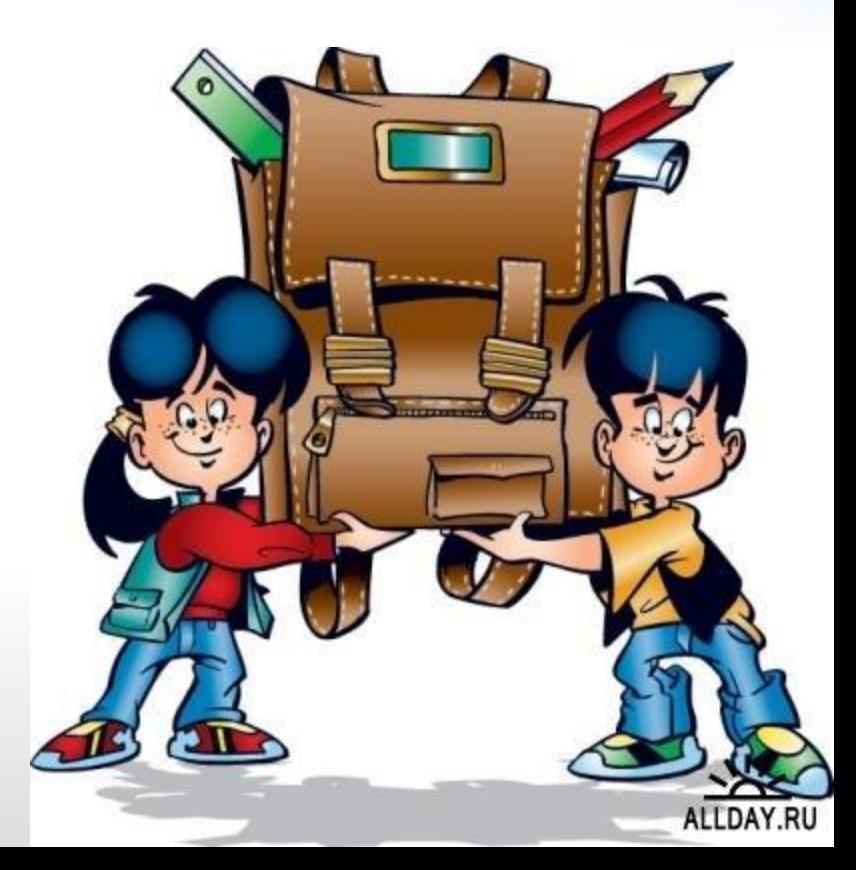